使用 icash Pay 繳納勞就職保保險費操作手冊

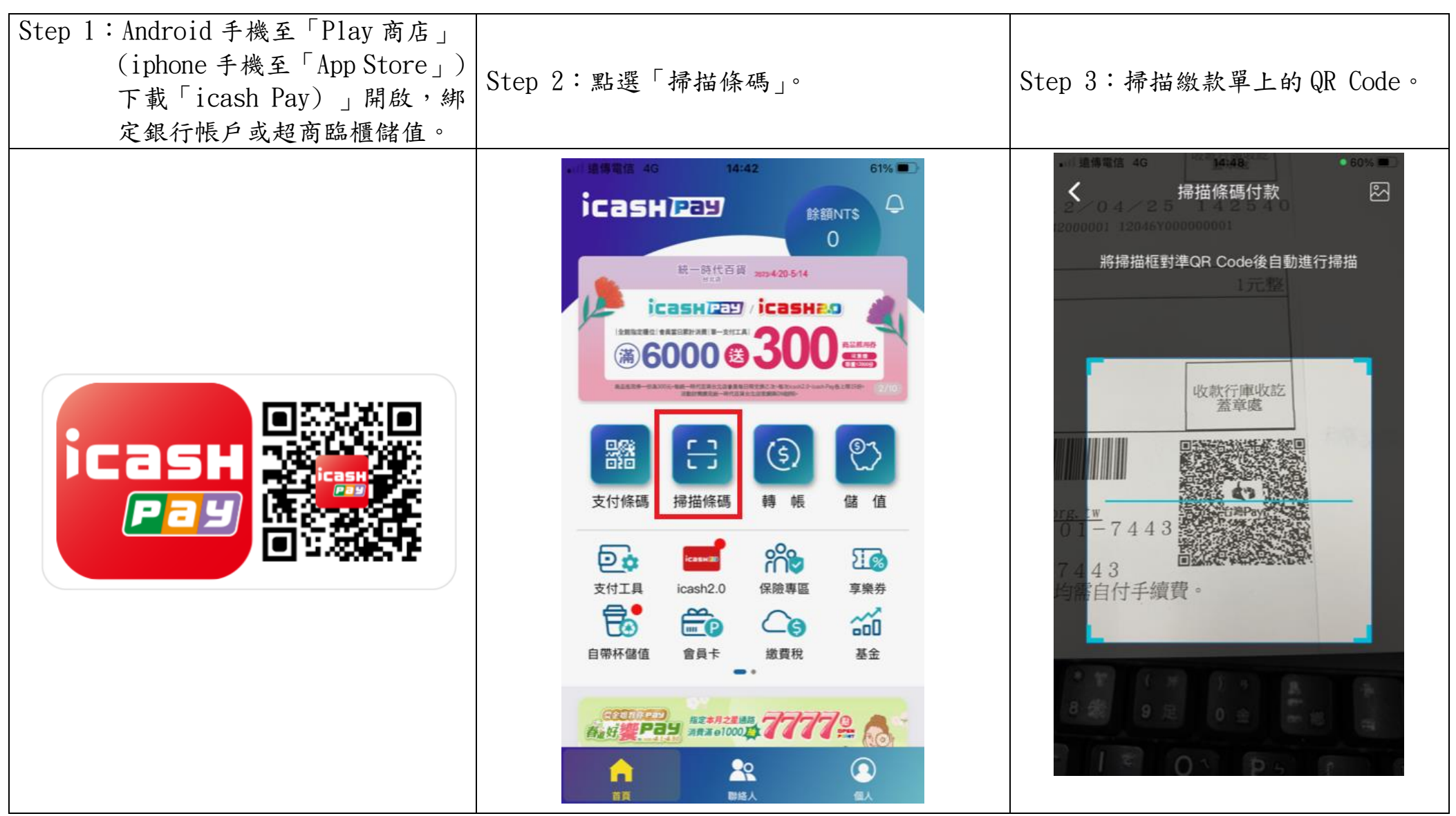

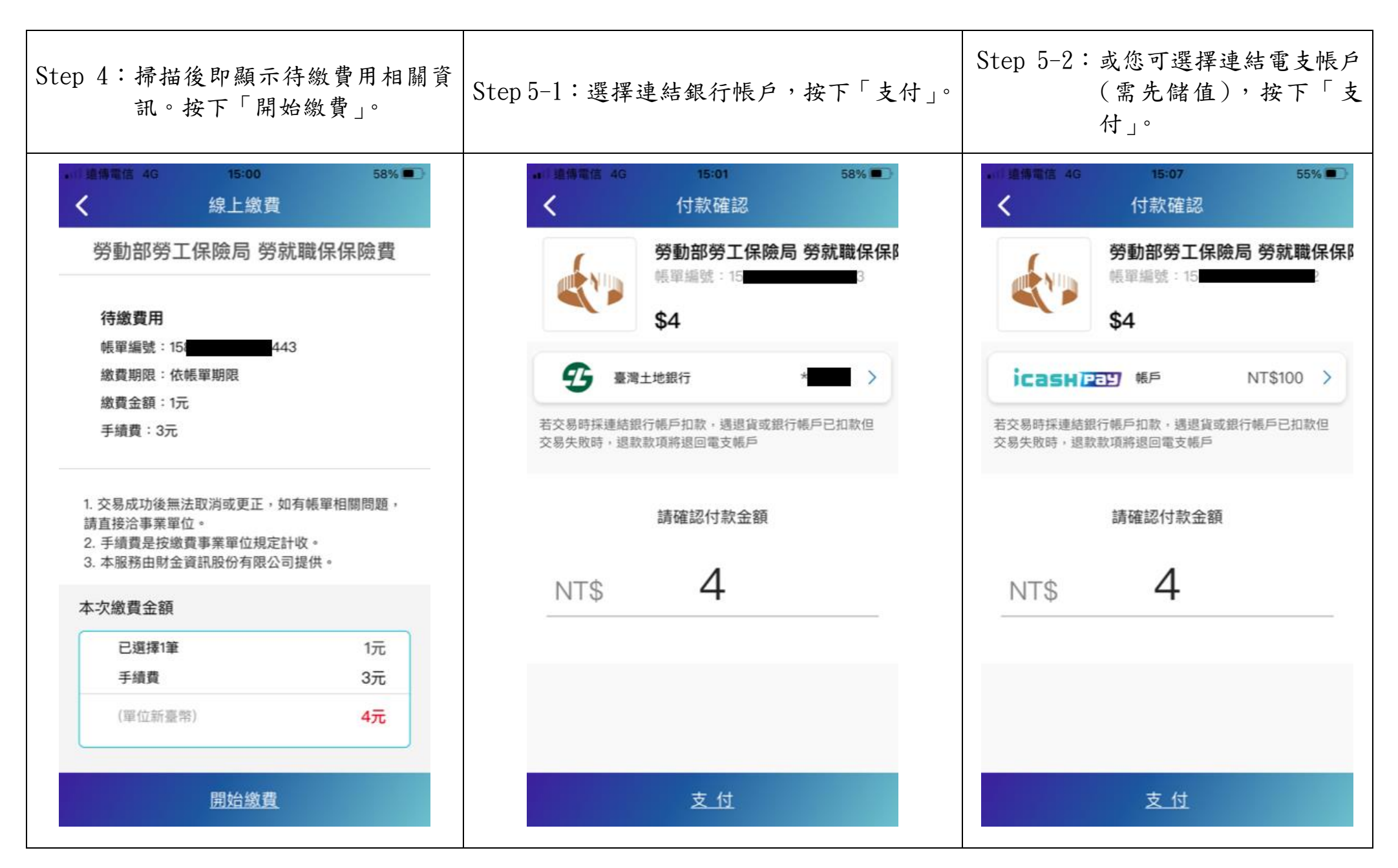

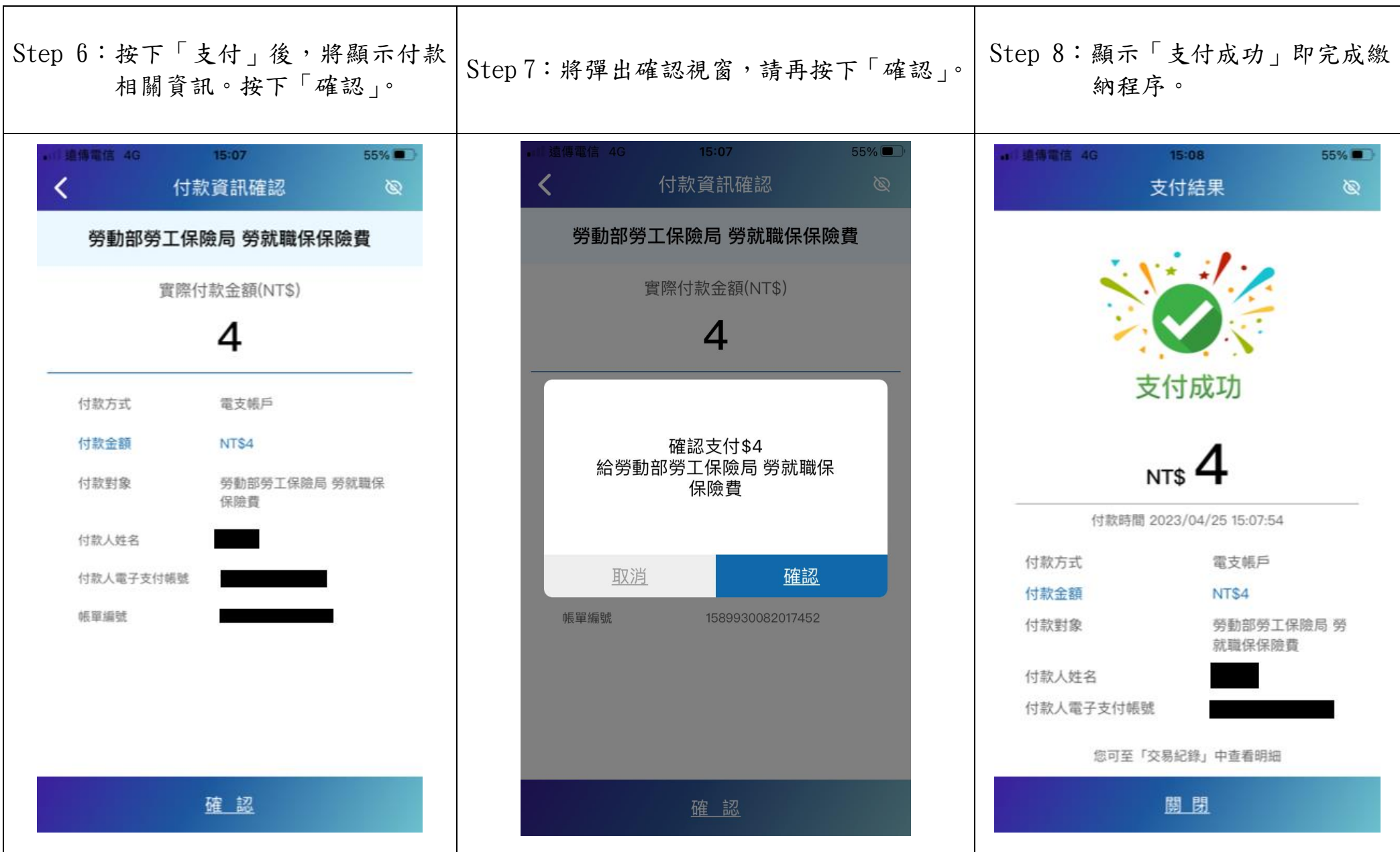